## Email Notification Settings

The **Notifications** page provides a centralized location for email addresses in Jackrabbit.

- $\bigstar$  View or edit the various email addresses in your Jackrabbit system.
- $\star$  Set an email address as the default for replies to emails you send from Jackrabbit.
- Designate an email address to receive system notifications such as Online Registrations or Parent Portal payments.

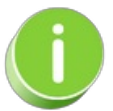

Some settings on the Notifications page are available on related settings pages. Changes made on the Notifications page or related settings pages will automatically update the other.

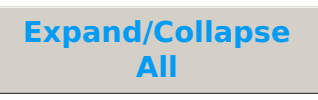

- Organization, Reply To, Location, and User ID Emails
- Notifications from Customers Using Online Registration or the Portal
- Notifications for ePayments, Texting, Events, and Staff Portal Emails
- Frequently Asked Questions